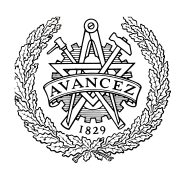

# **Tentamen med lösningsförslag**

# **DAT017 Maskinorienterad programmering IT DIT151 Maskinorienterad programmering GU**

**EDA481 Programmering av inbyggda system D EDA486 Programmering av inbyggda system Z DAT016 Programmering av inbyggda system IT DIT152 Programmering av inbyggda system GU**

# Måndag 10 april 2017, kl. 14.00 - 18.00

**Examinator**

Roger Johansson, tel. 772 57 29

#### **Kontaktperson under tentamen**: Roger Johansson

### **Tillåtna hjälpmedel**

Utgåvor som distribuerats inom ramen för kursen, häftena:

- *Instruktionslista för CPU12*
- *Quick Guide MOP*

Understrykningar ("överstrykningar") får vara införda i dessa häften.

*Instruktionslista för CPU12* får innehålla rättelser. *Quick Guide MOP* får inte innehålla några egna anteckningar. Rättelser till *Quick Guide* finns som bilaga 3 i denna tes.

Tabellverk eller miniräknare får ej användas.

### **Lösningar**

anslås senast dagen efter tentamen via kursens hemsida.

### **Granskning**

Tid och plats anges på kursens hemsida.

### **Allmänt**

Tentamen är anpassad för både det äldre laborationssystemet (*MC12*) och det nyare (*MD407*). Varje uppgift föregås av någon av bokstäverna A, B eller C.

A: uppgift avser laborationssystem *MC12*.

B: uppgift avser laborationssystem *MD407*.

C: uppgift kan besvaras av alla.

Du väljer själv om du vill besvara A *eller* B-märkta uppgifter. Du ska inte besvara *både* A *och* B-märkta uppgifter. Om din lösning innehåller både A och Bmärkta uppgifter kommer de A-märkta uppgifterna att bedömas.

Siffror inom parentes anger full poäng på uppgiften.

### **För full poäng krävs att**:

- redovisningen av svar och lösningar är läslig och tydlig. Ett lösningsblad får endast innehålla redovisningsdelar som hör ihop med en uppgift.
- lösningen ej är onödigt komplicerad.
- du har motiverat dina val och ställningstaganden
- assemblerprogram är utformade enligt de råd och anvisningar som getts under kursen.
- C-program är utformade enligt de råd och anvisningar som getts under kursen. I programtexterna skall raderna dras in så att man tydligt ser programmens struktur.

### **Betygsättning**

För godkänt slutbetyg på kursen fordras att både tentamen och laborationer är godkända.

Tentamenspoäng ger slutbetyg enligt: (EDA/DAT/LEU):  $20p \leq betyg$  3 < 30p  $\leq betyg$  4 < 40p  $\leq betyg$  5 respektive (DIT): 20p≤ betyg  $G < 35p$  ≤ VG

# **Uppgift A-1 (12p)**

- a) Redogör för vad som händer vid RESET och varför detta sker. (2p)
- b) Förklara kortfattat vad som händer vid ett IRQ avbrott om I-flaggan i CC är nollställd. (2p)
- c) Vid IRQ-avbrott sätts I-flaggan automatiskt till 1. Varför sker detta? (1p)
- d) Visa med en instruktionssekvens hur man i en IRQ-avbrottsrutin kan förhindra att processorn utför nya avbrott efter återhopp till det avbrutna programmet. (3p)
- e) Antag att avbrottsfunktionen irq, är implementerad i assemblerspråk. Visa hur en avbrottsvektor på adress 0x3e00 initieras med en pekare till avbrottsfunktionen, såväl i assemblerspråk som i C. (4p)

## **Uppgift A-2 (6p)** *Assemblerprogrammering*

Följande funktion finns given i "C". Implementera en motsvarande subrutin i assemblerspråk för HC12. Du ska inte förutsätta några speciella kompilatorkonventioner i denna uppgift. Parametern 'cp' skickas i register X med anropet, returvärdet från subrutinen ska finnas i register Y efter att subrutinen utförts.

```
int convert(char *cp )
{
   int converted = 0;
   while( *cp ){
      if( *cp < 0 ) {
          *cp = -(*cp);
          converted++;
      }
      \text{cp++};
   }
   return converted;
}
```
## **Uppgift A-3 (10p)** *Kodningskonventioner (C/assemblerspråk)*

I denna uppgift ska du förutsätta samma konventioner som i XCC12, (se bilaga 1).

Följande C-deklarationer har gjorts på "toppnivå" (global synlighet):

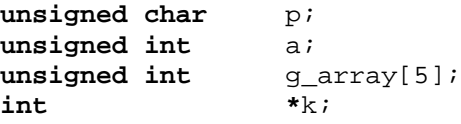

- a) Visa hur dessa deklarationer översätts till assemblerdirektiv för HCS12. (4p)
- b) Med variabeldeklarationerna enligt a), visa hur tilldelningssatsen  $a = g_{\text{array}}[3]$ ; kan kodas i HCS12 assemblerspråk. (2p)
- c) Implementera en assembler subrutin som kan anropas från ett C-program.

```
unsigned short int getY( void );
```
Funktionen ska returnera det värde som register Y innehåller vid den punkt i programflödet där anropet görs. (2p)

## **Uppgift B-1 (14p)**

En periferienhet med ett 8 bitars gränssnitt ska anslutas till ett MD407-system.

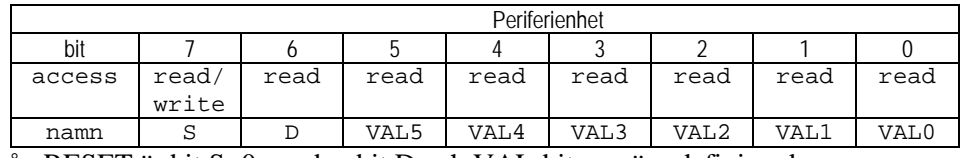

Från RESET är bit S=0, medan bit D och VAL-bitarna är odefinierade.

Periferienheten styrs och fungerar på följande sätt:

- Programvaran sätter bit S till 1 för att starta operationen. Kretsen behöver nu 100 ms innan statusbiten D är giltig. Då resultatet är färdigt sätts bit D till 1 av periferienheten. Nu är värdet VAL giltigt och kan läsas av från dessa bitar i gränssnittet. Ett giltigt värde är alltid skilt från 0, observera dock att då D är 0 kan VAL innehålla ett värde skilt från 0 trots att detta är ogiltigt.
- Programvaran ska nu läsa av värdet VAL.
- Slutligen återställs periferienheten genom att bit S sätts till 0 av programvaran. Periferikretsen nollställer då bit D vilket indikerar att värdet VAL inte längre är giltigt.
- Periferikretsen är nu klar för nästa operation.

Konstruera en applikation som kontinuerligt läser ett giltigt värde från periferikretsen och skriver detta till en diodramp. Dessutom ska 2 bitar läsas från en strömställare och skrivas till diodrampen. Port E (0-7) ska användas för periferikretsen, medan port D (bit 15 och bit 14) ska användas för strömställare och port D (0-7) till diodrampen. Eftersom de två bitarna från strömställaren ska uppdateras kontinuerligt utan onödig fördröjning kan inte fördröjningsfunktionen utformas som en blockerande funktion.

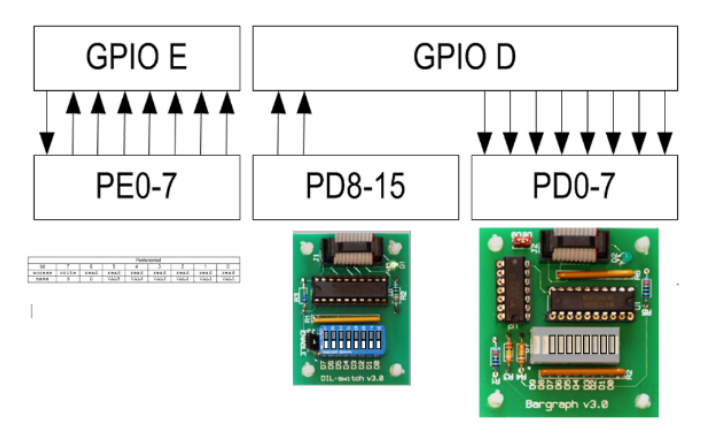

Dela upp applikationen i följande dellösningar:

- a) Samtliga register (portar) som avänds i denna uppgift ska deklareras med typkonverterande makron så som vi rekommenderat i kursen. Visa dessa makron. Du kan sedan använda dem i resterande deluppgifter. (2p)
- b) En initieringsfunktion init\_app, där du visar hur portarna D och E ska initieras, alla utgångar ska vara *push-pull*, alla ingångar ska vara *pull-down*. IO-pinnar som inte används kan anses vara odefinierade. (2p)
- c) Använd SYSTICK för att implementera en icke blockerande fördröjning, dvs. det ska finnas en funktion int is\_timeout(void) som returnerar *true* om 100 ms passerat annars *false*. Systemets klockfrekvens är 168 MHz, dvs. 1 mikrosekund är 168 räknade klockpulser. Eftersom räknaren inte kan programmeras för så långa intervall som 100 ms ska du utnyttja avbrottsperioden 10 ms. (5p)
- d) Skriv huvudprogrammet (5p), följande algoritm kan användas:

```
algoritm: main
    variabler: c, peripheral_input;
    init_app;
    peripheral_input = 0;
repetera:
         Om bit S==0
              S=1:
              starta 100 ms fördröjning;
         c = dipswitch, bitar 7 och 6;
         Om bit D är giltig, dvs. 100 ms passerat, och bit D==1
              peripheral_input = VALbitar;
               S=0;
         skriv ut: c | peripheral_input ;
```
# **Uppgift B-2 (8p)**

I denna uppgift ska du förutsätta samma konventioner som i GCC för ARM. Funktionen unsigned int countOnes(unsigned int) är definierad sedan tidigare.

```
Följande deklarationer (data och funktioner) är givna i "C". 
unsigned int func( unsigned int a, unsigned int b)
{
   if(countOnes(a) \geq b)
      return ~b;
   else
      return b;
}
unsigned int c,d,e;
void callfunc(void )
{
   e = func(c, d);
}
```
Implementera motsvarande variabeldeklarationer i assemblerspråk för ARM-v6. Implementera också de båda funktionerna i assemblerspråk.

## **Uppgift B-3 (6p)**

Förbered en enkel applikation som använder PD10 hos MD407 som avbrottsingång. Dvs, skriv, i C, en sekvens som:

- Kopplar PD10 till EXTI10
- Konfigurerar EXTI10 för att generera avbrott på *positiv* flank
- Konfigurerar NVIC.

Ange också offseten i vektortabellen för den vektor som ska initieras för avbrottet.

Du kan förutsätta att alla moduler startats och behöver inte ta hänsyn till klockor (RCC). Observera dock att andra eventuella EXTI- eller NVIC- konfigurationer *inte* får ändras av din programsekvens. För full poäng ska du visa hur preprocessordirektiv och ev. typdeklarationer används för att skapa begriplig programkod. Typkonverteringar ska göras på sådant sätt som rekommenderats i kursen.

# **Uppgift C-4 (8p)** *C-programmering*

Konstruera en C-funktion som undersöker en parameter med avseende på antalet 0-ställda bitar. Funktionen deklareras:

- int bitcheck( unsigned int \*p, long \* num );
- p är en pekare till det värde som ska undersökas
- num är en pekare till en plats dit antalet 0-ställda bitar hos parametern p, ska skrivas

Returvärdet för funktionen ska vara skilt från 0 om antalet nollor hos parametern är jämt delbart med 8, annars ska returvärdet vara 0.

## **Uppgift C-5 (14p)** *Maskinnära programmering i C*

Denna uppgift handlar om att konstruera drivrutiner för en tänkt kommunikationsenhet. Enheten kan ta emot och sända data från resp. till en annan dator. Enheten har därför två separata kanaler: en mottagningskanal och en sändningskanal. Deluppgift a behandlar endast mottagningskanalen, medan deluppgift b behandlar sändingskanalen samt koppling mellan kanalerna. Skriv programmet i C. För full poäng ska du strukturera din lösning, visa hur olika delar lämpligen placeras i olika filer och använda lämpliga definitioner av typer och makron.

Drivrutinerna för enheten använder sig av två buffertar: en inbuffert i vilken inlästa data läggs och en utbuffert som utgående data hämtas ifrån. Det är meningen att ett program som vill använda sig av

kommunikationsenheten ska göra det via dessa buffertar. Vill programmet ta emot data via kommunikationsenheten ska det alltså hämta data från inbufferten och vill det sända data skall det lägga dessa data i utbufferten. Det finns en *färdigskriven* modul för buffertar som du ska använda dig av. (Men du behöver inte skriva dess .c fil.) Den har följande .h fil:

```
/* Filen buffer.h */
typedef struct bufferstruct buffer; /* Full definition finns i filen buffer.c */
buffer *create_buffer(int max); /* Ger en buffert med plats för max element */<br>int put(buffer *b, char c); /* Försöker lägga in c sist i *b.
                                          /* Försöker lägga in c sist i *b.
Ger true om det gick, false annars */<br>int get(buffer *b, char *pc); /* Försöker hämta första tecknet i *b til
                                          /* Försöker hämta första tecknet i *b till *pc.
                                                Ger true om det gick, false annars */
```
Följande specifikationer gäller för kommunikationenheten:

Det finns fyra åttabitars register: SEND\_DATA, SEND\_CTRL, RECEIVE\_DATA och RECEIVE \_CTRL.

Dessa ligger på de hexadecimala adresserna 400, 401, 402 resp. 403. I dataregistren finns de data som ska tas emot eller sändas. I kontrollregistren används tre bitar:

- Bit 0, RDY sätts automatiskt till 1 när en överföring är klar. Den ska nollställas vid en ny överföring.
- Bit 1, GO sätter man till 1 för att starta en överföring. Den nollställs automatiskt.
- Bit 2, IE aktiverar enhetens avbrottsmekanism genom att sättas till 1. Då genereras ett avbrott när en överföring är klar.

### **Deluppgift a (8p)**

Konstruera den del av drivrutinerna som har att göra med mottagning. Det ska bl.a finnas en fil driver. h med en tillhörande fil driver.c. Lägg dessutom gärna alla specifikationer för hårdvaran i en egen fil channel.h. Filen driver.h ska utgöra gränssnittet mot övriga program i datorn. I denna fil ska två funktioner deklareras: init\_input som initierar mottagningsdelen av enheten och get\_input\_buffer som ger en pekare till den inbuffert drivrutinen skapat och använder sig av.

Dessa två funktioner ska förstås definieras i filen driver.c. I initieringsfunktionen ska bl.a. bufferten skapas. Låt den ha 100 platser. Initieringsfunktionen måste vara utformad så att det inte kan skapas mer än en inbuffert, även om funktionen skulle bli anropad mer än en gång.

I filen driver.c skall det dessutom finnas en funktion notify\_input. Denna anropas varje gång ett avbrott sker. Detta görs från en avbrottsfunktion som redan är definierad, du ska inte skriva avbrottsrutinen, bara utgå från att den finns. I funktionen notify\_input ska det inlästa tecknet tas om hand och enheten sedan ställas i ett tillstånd som tillåter en ny överföring. I denna deluppgift behöver du inte kontrollera att ett inläst tecken ryms i bufferten.

## **Deluppgift b (6p)**

Konstruera den del av drivrutinerna som har att göra med sändning. Utöka filen driver.h med deklarationer av följande tre funktioner: init\_output som initierar sändningsdelen av enheten, get\_output\_buffer som ger en pekare till den utbuffert som drivrutinen använder och notify\_output som egentligen anropas varje gång ett avbrott har skett men som även måste kunna anropas från andra delar av programmet för att "väcka" sändaren när den varit overksam.

Lägg till definitioner av dessa tre funktioner i filen driver.c. Initieringsfunktionen ska fungera på liknande sätt som för mottagninsdelen. Funktionen notify\_output anropas från en avbrottsrutin men du ska inte skriva denna avbrottsrutin heller.

I funktionen notify output ska normalt nästa tecken hämtas från utbufferten och sändas ut, men det ska finnas en koppling mellan mottagardelen och sändardelen av enheten. I deluppgift a behövde du inte ta hänsyn till om ett mottaget tecken fick plats i inbufferten, men det ska du göra nu. Det ska fungera på följande sätt.

Varje gång man i funktionen notify\_input fått in ett tecken ska man kvittera det. Om det mottagna tecknet kunde läggas i inbufferten ska man skicka tecknet ACK (ASCII-kod 6, hexadecimalt) som svar och om tecknet inte kunde tas emot ska man skicka tecknet NACK (ASCII-kod 15, hexadecimalt). Själva sändningen ska förstås göras med hjälp av sändningsdelen. Sändning av dessa kvitton har prioritet framför sändning av normala data, vilket innebär att funktionen notify\_output alltid måste kontrollera om ACK eller NACK väntar på att sändas innan den hämtar ett tecken från utbufferten. För att förenkla det något får du förutsätta att högst ett ACK- eller NACK-tecken väntar på att sändas i varje ögonblick.

Du måste här förstås också visa vilka tillägg som ska göras i funktionen notify input från deluppgift a för att det hela ska fungera.

# **Bilaga 1: Kompilatorkonvention XCC12:**

- Parametrar överförs till en funktion via stacken och den anropande funktionen återställer stacken efter funktionsanropet.
- Då parametrarna placeras på stacken bearbetas parameterlistan från höger till vänster.
- Lokala variabler översätts i den ordning de påträffas i källtexten.
- *Prolog* kallas den kod som reserverar utrymme för lokala variabler.
- *Epilog* kallas den kod som återställer (återlämnar) utrymme för lokala variabler.
- Den del av stacken som används för parametrar och lokala variabler kallas *aktiveringspost*.
- Beroende på datatyp används för returparameter HC12:s register enligt följande tabell:

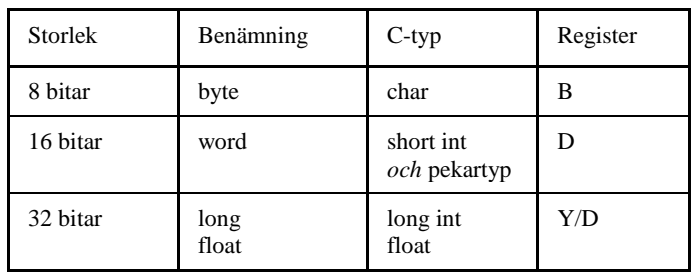

# **Bilaga 2: Assemblerdirektiv för MC68HC12.**

Assemblerspråket använder sig av mnemoniska beteckningar som tillverkaren Freescale specificerat för maskininstruktioner och instruktioner till assemblatorn, s.k. pseudoinstruktioner eller assemblerdirektiv. Pseudoinstruktionerna framgår av följande tabell:

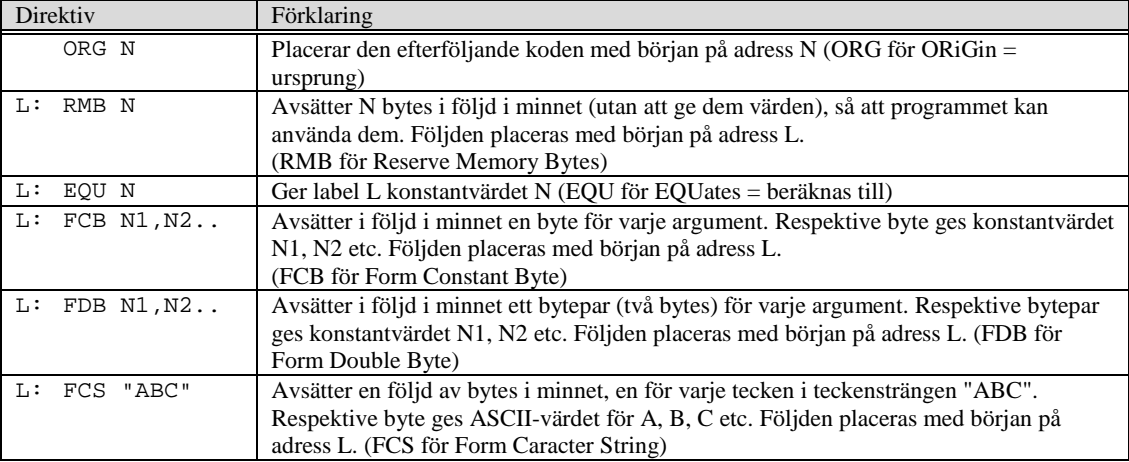

# **Bilaga 3: Rättelser, tillägg till "Quick Guide för MOP"**

Quick guiden ska kompletteras med följande figur:

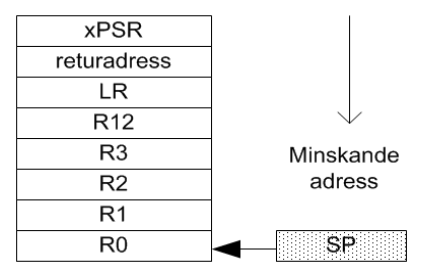

Stackens utseende vid undantagshantering

Quick guiden ska kompletteras med följande tabell:

## Assemblerdirektiv:

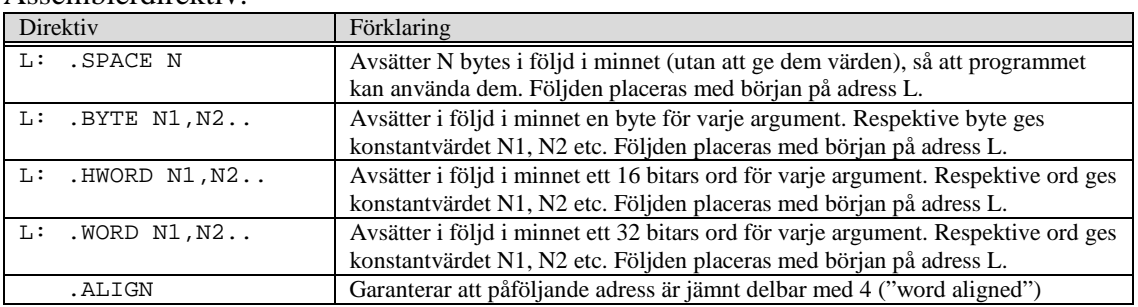

## Sidan 10: växlat BCC och BCS, ska vara:

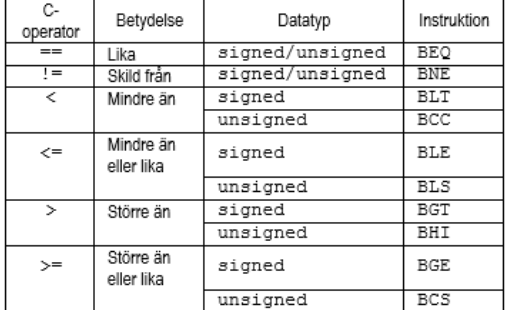

Sidan 12, fel basadresser för USART, ska vara:

## **USART**

Universal synchronous asynchronous receiver transmitter USART1: 0x40011000 USART2: 0x40004400

## Sidan 17, beskrivning av EXTI\_PR, ska vara:

**EXTI\_PR** Pending Register

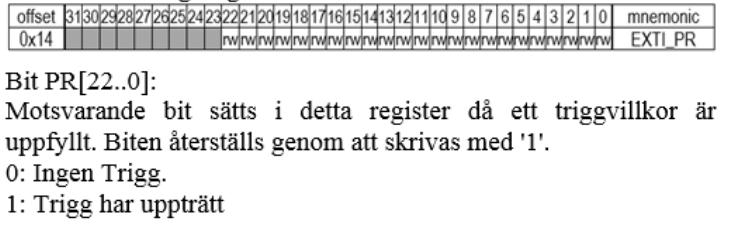

**Uppgift A-1:**

- a) RESET är en asynkron signal till processorn med syftet att återställa processorns i ett väldefinierat bygynnelsetillstånd.
- b) Processorn sparar alla registerinnehåll på stacken, läser adressen till avbrottshanteringsrutinen från avbrottsvektorn och placerar denna i PC.
- c) För att undvika en rekursiv behandling av samma avbrott.

```
d) Modifiera det CC-innehåll som återställs från stacken vid RTI, dvs:
```

```
LDAB 0,SP<br>ORAB #$10
              # $10<br>0,SP
    _{\rm STAB}e)
    LDX #irq
    STX 0x3e00
    *( ( unsigned short *) 0x3e00 = (void) (**irq) (void);
```
#### **Uppgift A-2:**

```
; int convert(char *cp )<br>; Parametrar: 'cp' i
; Parametrar: 'cp' i register X vid anrop
     ; resultatet i register Y vid utträde
convert:
; {
     int converted = 0;<br>LDY #0
     LDY #0
; while( *cp ){
convert_2:
     TST ,X
                BEQ convert_3
; if(*cp < 0) {<br>BGE convert 4
                BGE convert_4
; *_{\text{CP}} = -(*_{\text{CP}});<br>
\text{NEG} , X
     NEG; converted++;
     INY
convert_4:
     INX
\begin{matrix} ; & & \} \\ \vdots & & \end{matrix}; \begin{array}{c} \n \text{cp}++; \\
 \n \text{r} & \n \end{array}BRABRA convert_2
convert_3:<br>i ret
; return converted;<br>; }
       ; }
     RTS
```
#### **Uppgift A-3:**

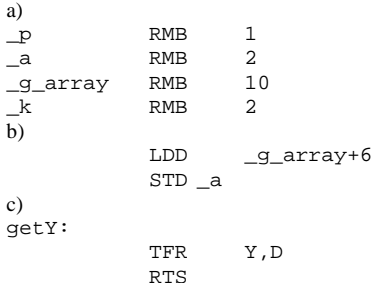

```
Uppgift B-1:
#define STK_CTRL ((volatile unsigned int *) 0xE000E010 )<br>#define STK_LOAD ((volatile unsigned int *) 0xE000E014 )
#define STK_LOAD ((volatile unsigned int *) 0xE000E014 ) 
#define STK_VAL ((volatile unsigned int *)<br>#define PORT D BASE 0x40020C00
#define PORT_D_BASE<br>#define GPIO_D_MODER
#define GPIO_D_MODER ((volatile unsigned int *) (PORT_D_BASE))<br>#define GPIO_D_OTYPER ((volatile unsigned short *) (PORT D BASE+0
#define GPIO_D_OTYPER ((volatile unsigned short *) (PORT_D_BASE+0x4))<br>#define GPIO_D_PUPDR ((volatile unsigned int *) (PORT_D_BASE+0xC))
#define GPIO_D_PUPDR ((volatile unsigned int *) (PORT_D_BASE+0xC))<br>#define GPIO_D_HIGH_IDR ((volatile unsigned char *) (PORT_D_BASE+0x11))
#define GPIO_D_HIGH_IDR ((volatile unsigned char *) (PORT_D_BASE+0x11)) 
#define GPD\_LOW\_ODR ((volatile unsigned char *)<br>#define PORT_E_BASE 0x40021000
#define PORT_E_BASE<br>#define GPIO_E_MODER
#define GPIO_E_MODER ((volatile unsigned int *) (PORT_E_BASE))<br>#define GPIO_E_OTYPER ((volatile unsigned short *) (PORT_E_BASE+0
#define GPIO_E_OTYPER ((volatile unsigned short *) (PORT_E_BASE+0x4))<br>#define GPIO_E_PUPDR ((volatile unsigned int *) (PORT_E_BASE+0xC))
#define GPIO_E_PUPDR ((volatile unsigned int *)<br>#define GPIO_E_LOW_IDR ((volatile unsigned char *)
                                    ((volationile unsigned char *) (PORT_E_BASE+0x10))a)
void init_app( void )
{
    /* PORT D, b15-8 ingångar, b7-b0 utgångar */
    *GPIO_D_MODER = 0 \times 00005555;
    *GPIO_D_PUPDR = 0xAAAA0000; /* pull down */<br>*GPIO_D_OTYPER = 0x000000000; /* push/pull */
    *GPIO_DOTYPER = 0x00000000;/* PORT E, b7 utgång, b6-0 ingångar
    *GPIO_E_MODER = 0x4000;*GPIO_E_PUPDR = 0x2AAA;  /* b6-0 pull down */<br>*GPIO_E_OTYPER = 0x0000;  /* b7 push/pull */
    *GPIO_E_OTYPER = 0x0000;
}
b)
static int d_valid, irq_count;
void systick_irq_handler ( void )
{
    irq_count--;
    if( irq_count <= 0 )
    { /* 100 ms har passerat… */
         *STK_CTRL = 0;
         d valid = 1;
    }
}
void start_timeout( void )
{
    *((void (**)(void) ) 0x2001C03C ) = systick_irq_handler;
    *STK_CTRL = 0;
    *STK_LOAD = ( 1680000 - 1 ); /* 10 ms */
    *STK_VAL = 0;
    *STK CTRL = 7;d_valid = 0;
    irq_count = 10;
}
int is_timeout(void)
{
    return d_valid;
}
c)
void main(void)
{
    unsigned char c, peripheral input;
    init_app();
    peripheral_input = 0;
    d_valid = 0;
    *GPIO_E_LOW_ODR = 0; 
    while(1)
     {
         if( (*GPIO_E_LOW_ODR & 0x80 ) ==0)
         { /* initiera periferikrets... */
              *GPIO_E_LOW_ODR = 0x80; /* S = 1 */
              start_timeout();
         }
         c = *GPIO_D_HIGH_IDR \& 0xC0; /* bit 7 och 6 */
         if( is_timeout() \&& (*GPIO_E_LOW_IDR && 0x40) )
         { /* Periferikrets klar... */
             peripheral_input = *GPIO_D_HIGH_IDR & 0x3F;
              *GPIO_E_LOW_ODR = 0; /* S = 0 */
         }
         GPIO_D_LOW_ODR = c | peripheral_input ;
    }
}
```

```
Uppgift B-2:
unsigned int func( unsigned int a, unsigned int b )
{
    if(countOnes(a) \geq b)
        return ~b;
    else
        return b;
}
func:
            \{R1,LR\}**** int max( unsigned int a, unsigned int b)
**** {<br>**** {
   * if( countOnes(a) >= b)<br>BL countOnesBL countOnes
    POP {R1}
            CMP R0,R1
BCS L1
   * else<br>MOV RO,R1
    MOV R0,R1 @ "return b"
B L2<br>L1: MVN R0,R1
                         L1: MVN R0,R1 @ "return ~b"
**** }
L2: POP {PC}
@ Konvention säger att register R0,R1 används för parametrar.
@ Returvärden kommer också i R0
callfunc:
hiov
        callfunc(void)
**** {
             PUSH {LR} 
**** e = min(c, d);<br>LDR RO, c
    LDR R0,c
    LDR R1,d
    BL func<br>
LDR R3,=
    LDR R3,=e
    STR R0,[R3]<br>POP {PC}
            POP {PC}
**** int c, d, e;
   .ALIGN
c: .SPACE 4
d: .SPACE 4
e: .SPACE 4
Uppgift B-3:
Endast de bitar som konfigurerar EXTI10 får/ska initieras.
#define SYSCFG_EXTICR3 0x40013810
#define EXTI_IMR 0x40013C00
#define EXTI_FTSR 0x40013C0C
#define EXTI_RTSR 0x40013C08
#define NVIC_ISER1
*((volatile unsigned short *) SYSCFG_EXTICR3) &= 0xF0FF; /* nollställ bitfält EXTI10 */<br>*((volatile unsigned short *) SYSCFG_EXTICR3) |= 0x0300; /* PD10->EXTI10 */
*((volatile unsigned short *) SYSCFG_EXTICR3) |= 0x0300; /* PD10->EXTI10 */<br>*((volatile unsigned int *) EXTI_IMR) |= (1 < 10); /* aktivera avbrott EXTI10 */
*((volatile unsigned int *) EXTI_IMR) |= (1<<10); /* aktivera avbrott EXTI10 */<br>*((volatile unsigned int *) EXTI_RTSR) |= (1<<10); /* aktivera trigger på positiv flank */
*((volatile unsigned int *) EXTI_RTSR) |= (1<<10); /* aktivera trigger på positiv flank */ 
*((volatile unsigned int *) EXTI_FTSR) &= ~(1<<10); /* deaktivera trigger på negativ flank */ 
*((volatile unsigned int *) NUC\_ISER1) = (1<<8); /* aktivera avbrott i NVIC */
Vektor nummer 40 (offset 0xE0)
Uppgift C-4:
int bitcheck( unsigned int *p, int *num)
{ /* Vi räknar ettorna, det är enklast…*/
```

```
\starnum = 0;
   while(*p)
    {
        if( *pp & 1 ) *num++;
        *_{p} \gg= 1;}
    *num = 32 - *num; /* Antal nollor */return !(*num & 7);
}
```
#### **Uppgift C-5**

```
/* filen driver.h */
/* deluppgift a */
#include "buffer.h"
void init_input(void);
buffer *get_input_buffer();
/* deluppgift b */
void init_output(void);
buffer *get_output_buffer();
void notify_output(void);
/* filen channel.h */
typedef void (*vec) (void); /* avbrottsvektor */<br>typedef vec *vecptr; /* pekare till avbro
                                    the contract vectors of \lambda is \lambda in \lambda is \lambda in \lambda is about the \lambda is \lambda is \lambda is \lambda is \lambda is \lambda is \lambda is \lambda is \lambda is \lambda is \lambda is \lambda is \lambda is \lambda is \lambda is \lambda is \lambda is \lambda is \lambda/* till deluppgift a */
#define RECEIVE_DATA (*(unsigned char *) 0x400 ) 
#define RECEIVE_CTRL (*(unsigned char *) 0x401 )
#define RECEIVE_VEC_ADR 0xFFE8<br>#define RECEIVE_VEC *((vec)
                              #define RECEIVE_VEC *((vecptr) RECEIVE_VEC_ADR)
#define RDY 0x01
#define GO 0x02
#define IE 0x04
/* till deluppgift b */
#define SEND_DATA (*(unsigned char *) 0x402 )
#define SEND_CTRL (*(unsigned char *) 0x403 )
#define SEND_VEC_ADR 0xFFEC
                            #define SEND_VEC *((vecptr) SEND_VEC_ADR)
#define SEND_VEC<br>#define ACK 0x06
#define NACK 0x15
/* filen driver.c */
/* deluppgift a */
#include "driver.h"
#include "channel.h"
#include "buffer.h"
#define BUF_SIZE 100
static buffer *input_buf = 0;
void init_input(void) {
       if (!input_buf) {
           input_buf = create_buffer(BUF_SIZE);
           RECEIVE_CTRL = IE;
       }
}
buffer *get_input_buffer() {
   return input_buf;
}
void notify_input(void) { /* anropas av input_intr */
    if (RECEIVE_CTRL & RDY) {
       int ok = put(input_buf, RECEIVE_DATA);
      RECEIVE_CTRL = GO & IE;
       /* tillägg i deluppgift b */
       if (ok)
         answer = ACK;
       else 
        answer = NACK;
       notify_output(); 
   }
}
/* deluppgift b */
static char answer = 0;
static buffer *output_buf = 0;
void init_output(void) {
       if (!output_buf) {
           output_buf = create_buffer(BUF_SIZE);
 }
      SEND_CTRL = RDY & IE;}
buffer *get_output_buffer() {
   return output_buf;
}
void notify_output(void) { /* anropas av output_intr eller av användare */
```

```
 char c;
    if (SEND_CTRL & RDY) {
      if (answer) {
SEND_DATA = answer;
answer = 0; }
      else if (get(input_buf, &c)) {
      \begin{array}{rcl} \texttt{SEND\_DATA} & = & c \, \texttt{?} \\ \end{array} } 
SEND_CTRL = GO & IE;\rightarrow}
```